Chair for Design Automation TUM School of Computation, Information and Technology Technical University of Munich

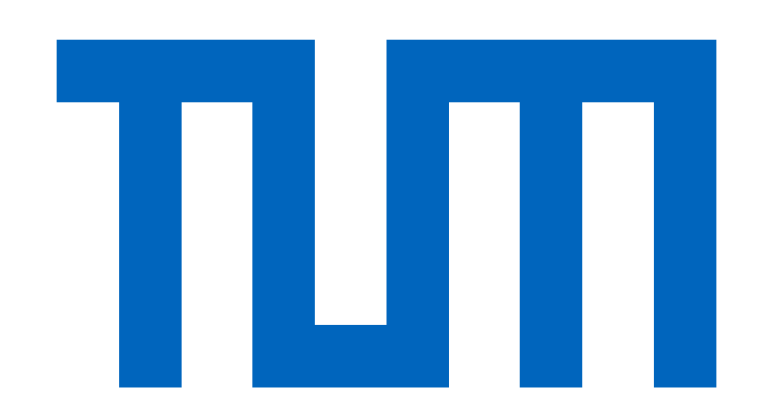

# **The Munich Quantum Toolkit (MQT)**

#### **Abstract Data Structures / Core Methods** 11 (12) (13) (14) (15) (16

In order to tackle the complexity of important design

Robert Wille and Team

Contact: robert.wille@tum.de

https://www.cda.cit.tum.de/research/quantum/mqt

# Design Automation Tools and Software for Quantum Computing

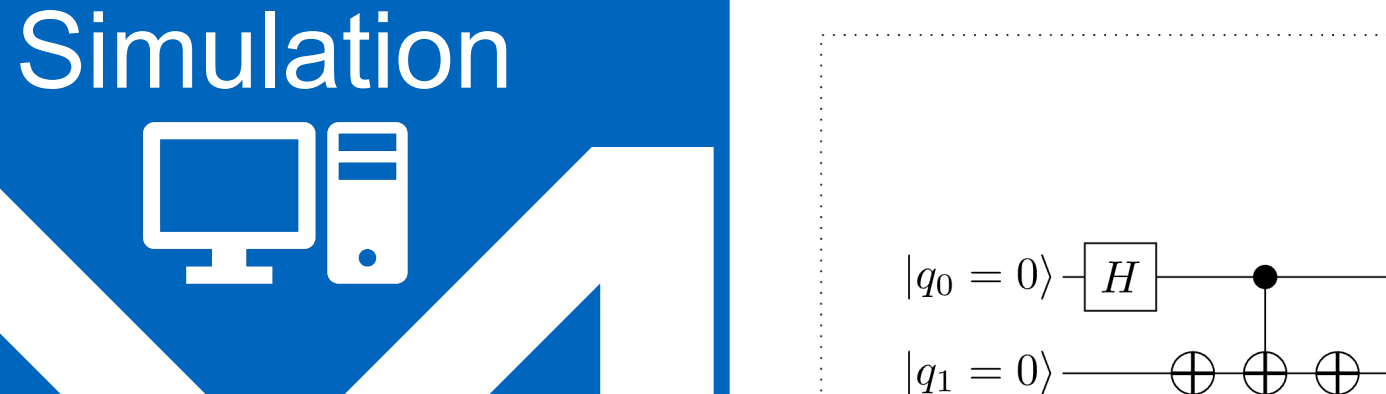

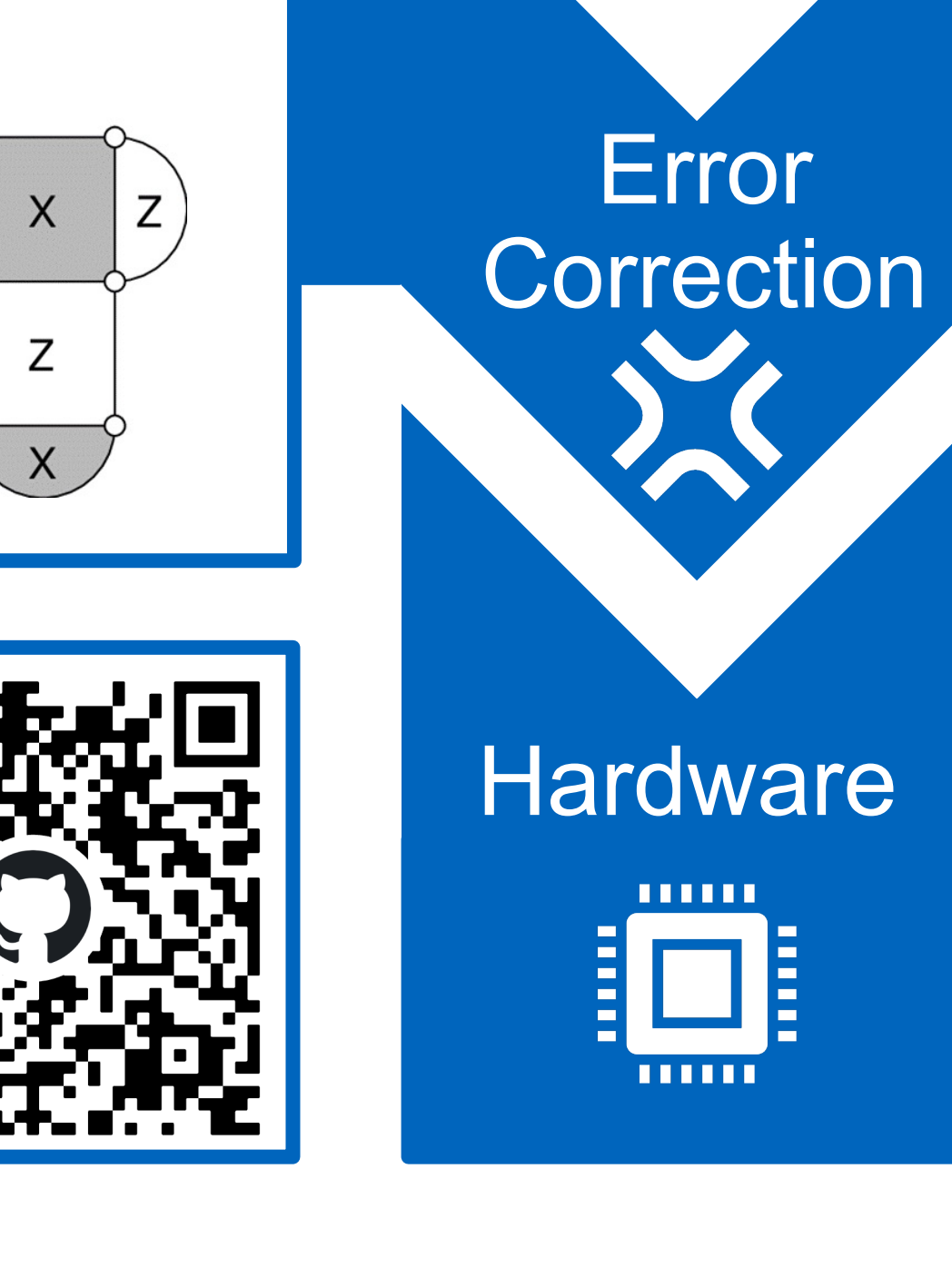

Quantum computers are becoming a reality. But

designing applications for these devices requires automated, efficient, and user-friendly software tools that cater to the needs of end-users, engineers, and physicists at every level of the design flow. The Munich Quantum Toolkit (MQT) is a collection of design automation tools and software for quantum computing developed at the Chair for Design Automation at the Technical University of Munich. This flyer provides an overview of the provided solutions. For each step in the design flow, numbered nodes indicate the correspondingly available software repositories (summarized on the back of this flyer). All software is available as open-source.

MUNICH UANTUM

tasks, the MQT utilizes efficient data structures (e.g., for the representation and manipulation of quantum states and operations) as well as dedicated core methods (e.g., allowing to realize optimal methods) including:

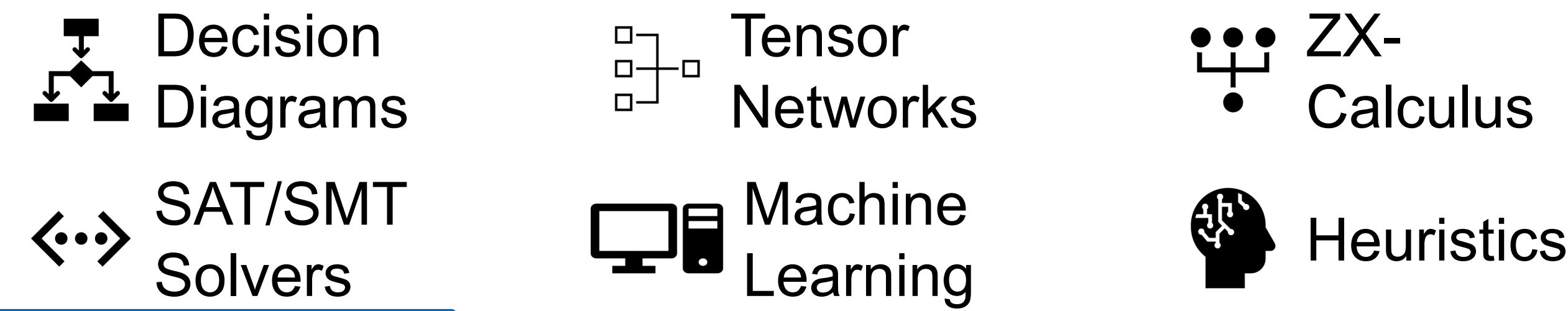

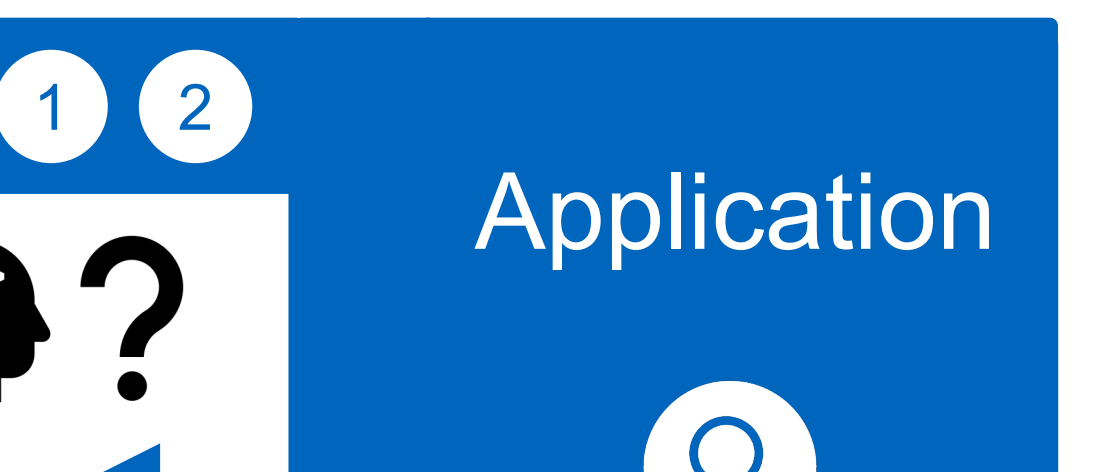

**Compilation** 

30

**Verification** 

For performance reasons, all tools are implemented in C++ with convenient Python bindings and compatibility to other tools.

• Equivalence checking of quantum circuits

 $Q_2: q_1 - H$ 

 $Q_0: q_0 - H$ 

 $Q_1: q_2 \left\uparrow x \right\uparrow \left\uparrow \right\uparrow \left\uparrow \left\uparrow \right\uparrow \left\uparrow \right\uparrow \left\uparrow \left\downarrow \left\uparrow \right\downarrow$ 

• Verification of compilation results

#### **Hardware**

# **Verification**

#### **Simulation**

• Simulation of gate-based quantum circuits based on decision diagrams

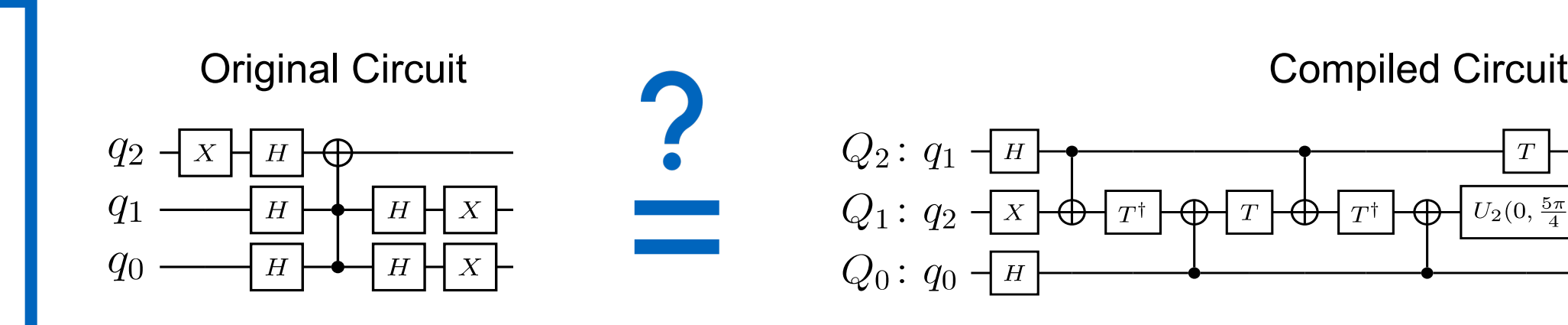

• Includes sampling, noise-aware simulation, Hybrid Schrödinger Feynman approaches, approximation strategies, etc.

• Application-specific physical design for superconducting platform

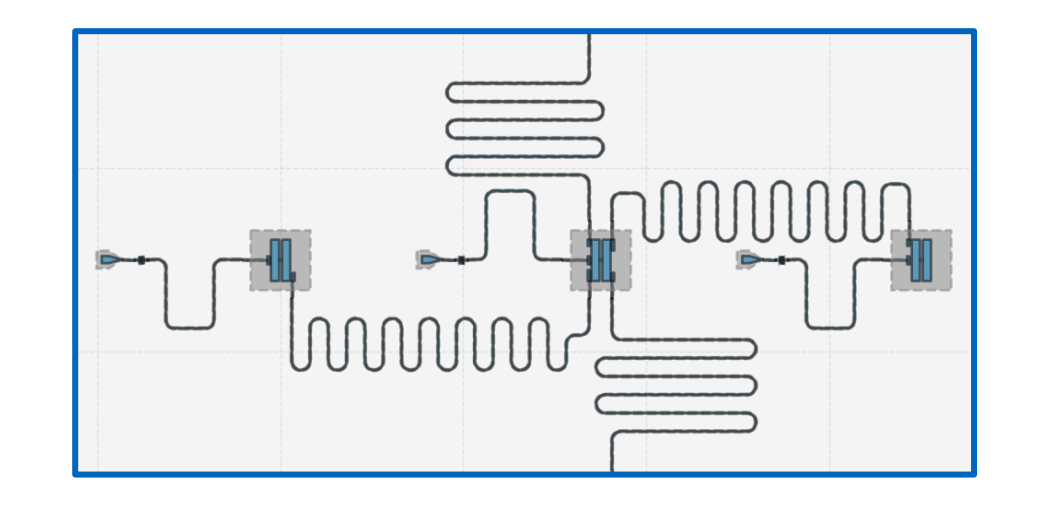

9

3

- Determining good compilation options
- Reversible circuit/quantum oracle synthesis
- Technology-specific mapping
	- Quantum circuit mapping/SWAP gate insertion
	- Shuttling for Trapped Ions
- Multi-level (Qudit) Compilation

All tools are available as open-source implementations on GitHub.

### **Application**

## **Error Correction**

- Decoding algorithms
- Automated code construction and numerical simulations

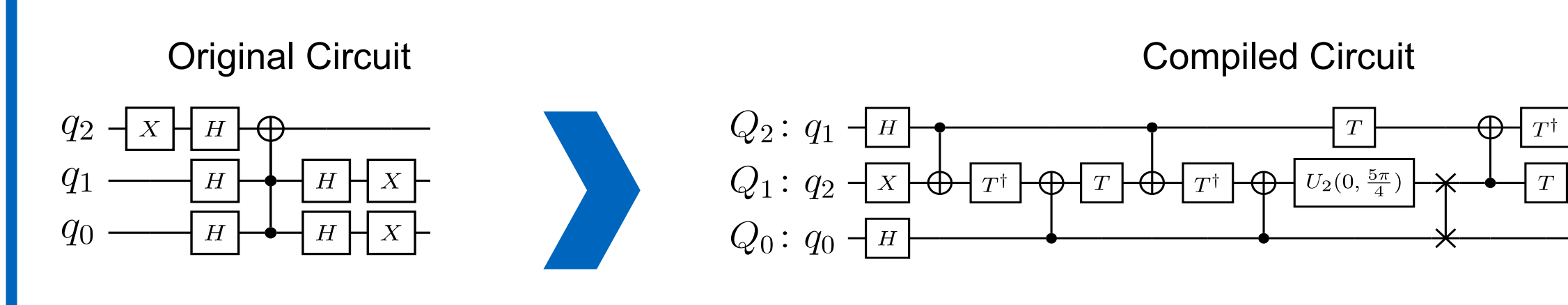

• Workflow from classical problem to quantum solution

• Automated problem encoding, execution, and decoding

# **Compilation**

622

10

Z

 $\boldsymbol{X}$ 

 $Z$ 

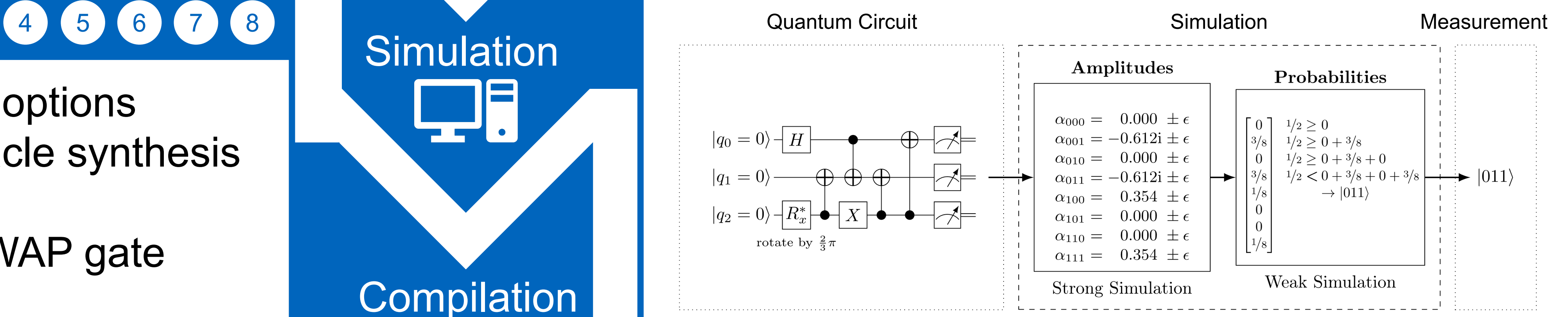

Chair for Design Automation TUM School of Computation, Information and Technology Technical University of Munich

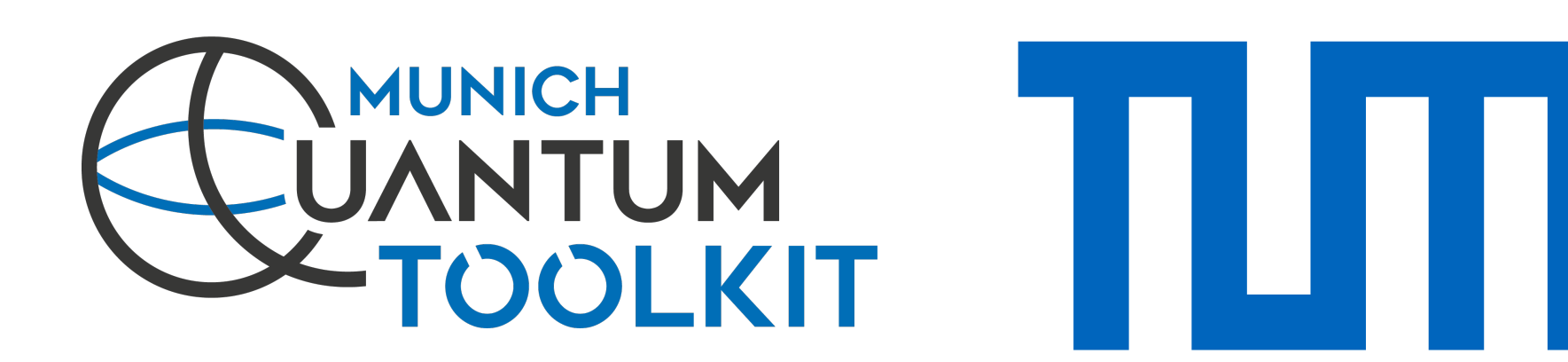

A Tool for Encoding Quantum Computing using Satisfiability

Testing (SAT) Techniques

A Quantum Circuit Benchmark Suite **MQT Bench Application** A Tool for Solving Problems Using Quantum Computing **MQT ProblemSolver Application** A Tool for Classical Quantum Circuit Simulation based on Decision Diagrams **MQT DDSIM Simulation** PyP 2 **github.com/cda-tum/mqtproblemsolver www.cda.cit.tum.de/mqtbench github.com/cda-tum/mqtbench** A Tool for Determining Good Quantum Circuit Compilation Options <sup>4</sup> **MQT Predictor Compilation**  $n^{2}$ PyPI

A ZX-Calculus Package

## **MQT ZX Data Structures**

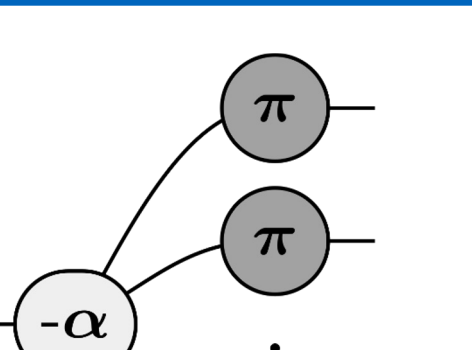

An Intermediate Representation for Quantum Circuits and Computations

An Interface Library for

SAT/SMT Abstractions

#### **MQT SyReC Compilation** 5

#### **MQT** lonShuttler **Compilation** 7

#### **MQT DDVis Data Structures** 12

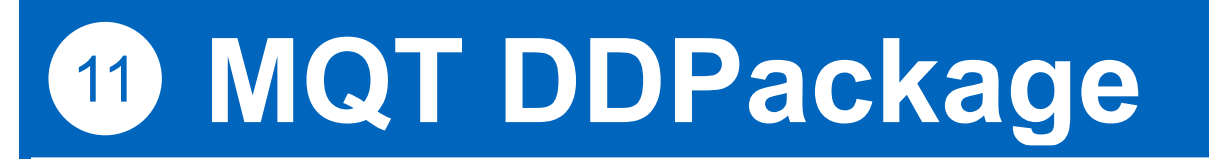

A Tool for the Synthesis of Reversible Circuits/Quantum Computing Oracles

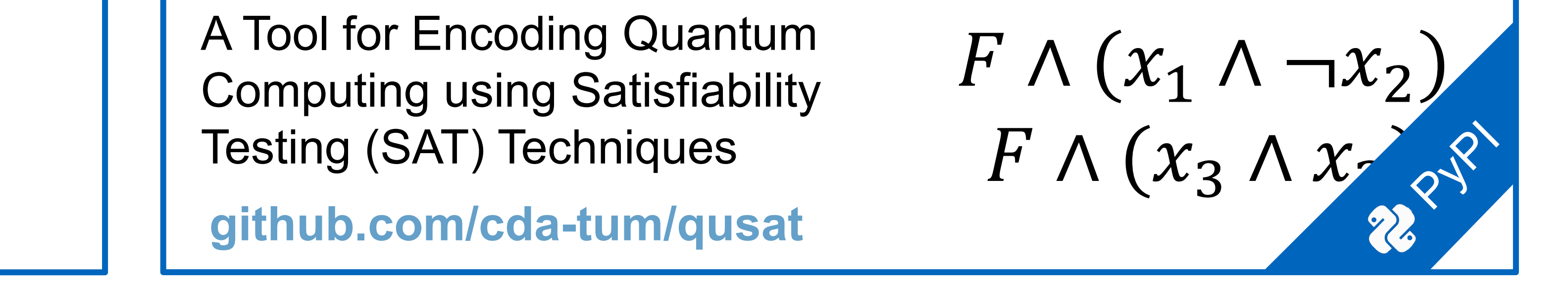

A Tool for Generating Shuttling Schedules for QCCD Architectures

A Tool for Compiling High-Dimensional Quantum Systems

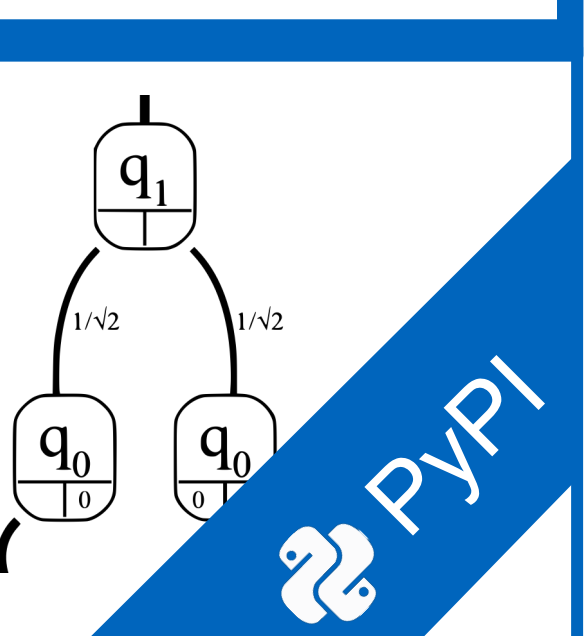

A Decision Diagram Package for Quantum Computing

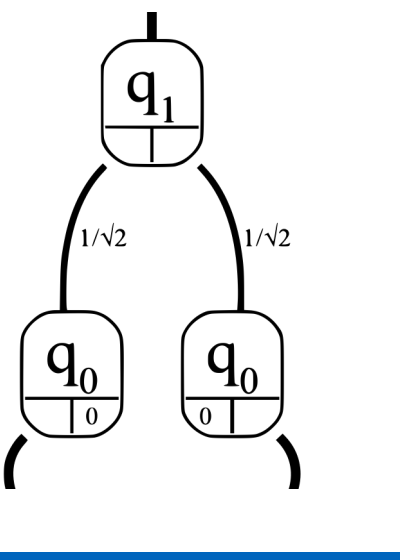

#### **Data Structures**

A Tool for Quantum Circuit Equivalence Checking

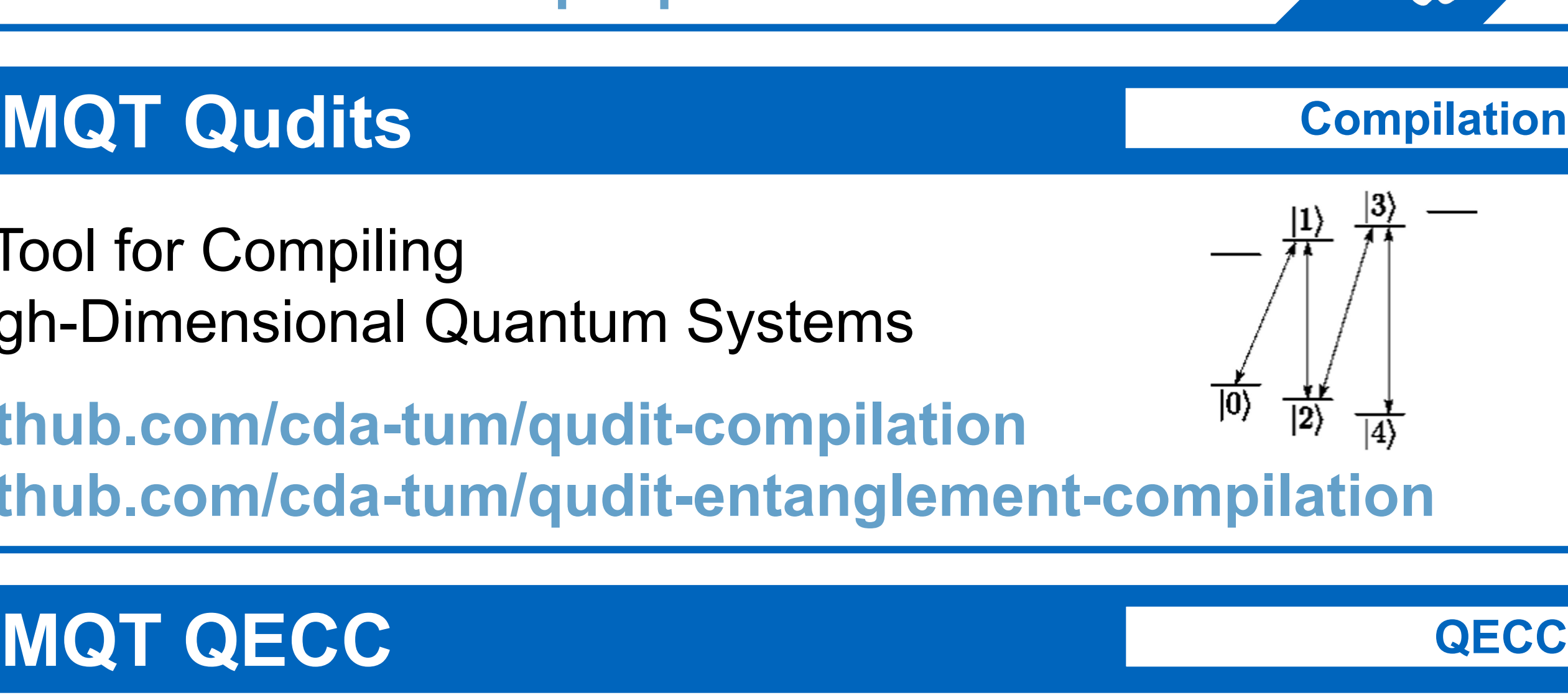

A Web-Application visualizing Decision Diagrams for Quantum Computing

#### **MQT QCEC Verification** 9

A Tool for Quantum Error Correcting Codes

1

3

# 13

### **MQT QFR Data Structures**

# 15

# 10

# 8

14

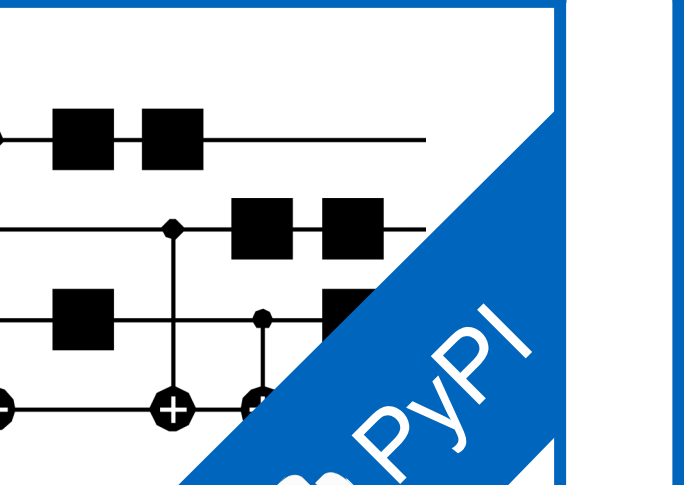

16

**github.com/cda-tum/ddsim**

**github.com/cda-tum/syrec**

**github.com/cda-tum/ion-shuttler**

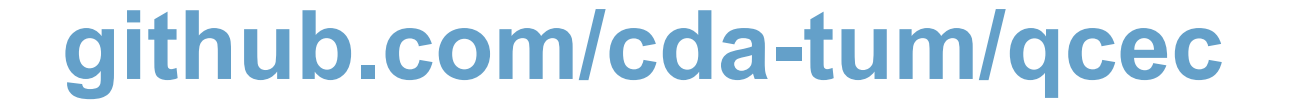

**github.com/cda-tum/dd\_package**

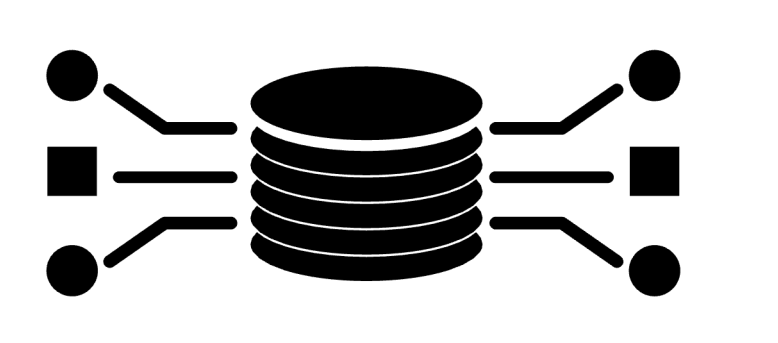

**github.com/cda-tum/qfr**

#### **github.com/cda-tum/zx**

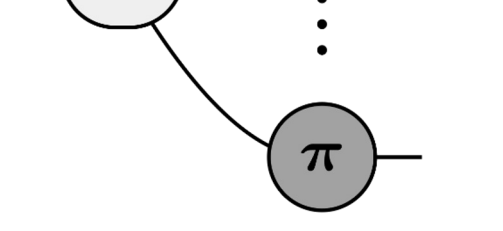

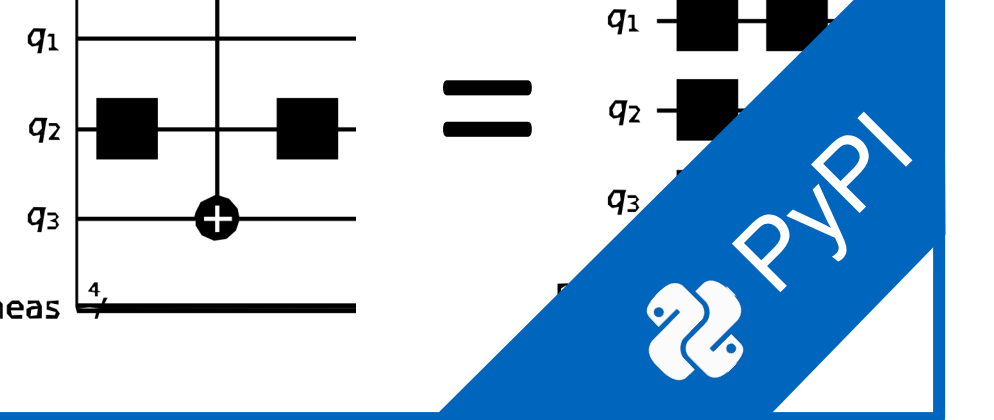

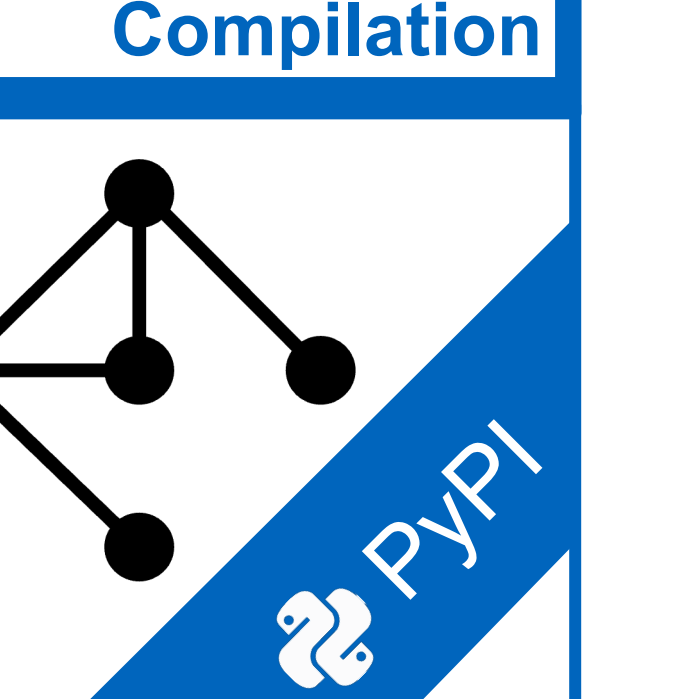

**github.com/cda-tum/mqtpredictor**

A Tool for Quantum Circuit Mapping

## <sup>6</sup> **MQT QMAP Compilation**

#### **github.com/cda-tum/qmap**

#### **github.com/cda-tum/qecc**

**www.cda.cit.tum.de/app/ddvis github.com/cda-tum/ddvis**

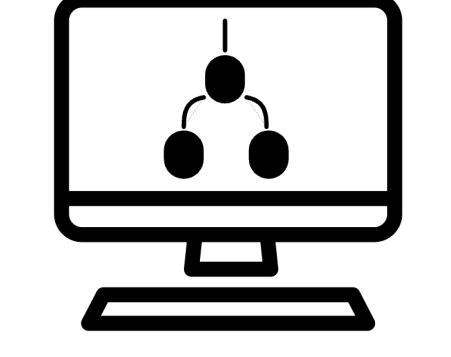

**github.com/cda-tum/logicblocks**

#### **MQT QUSAT Core Methods**

#### **github.com/cda-tum/qusat**

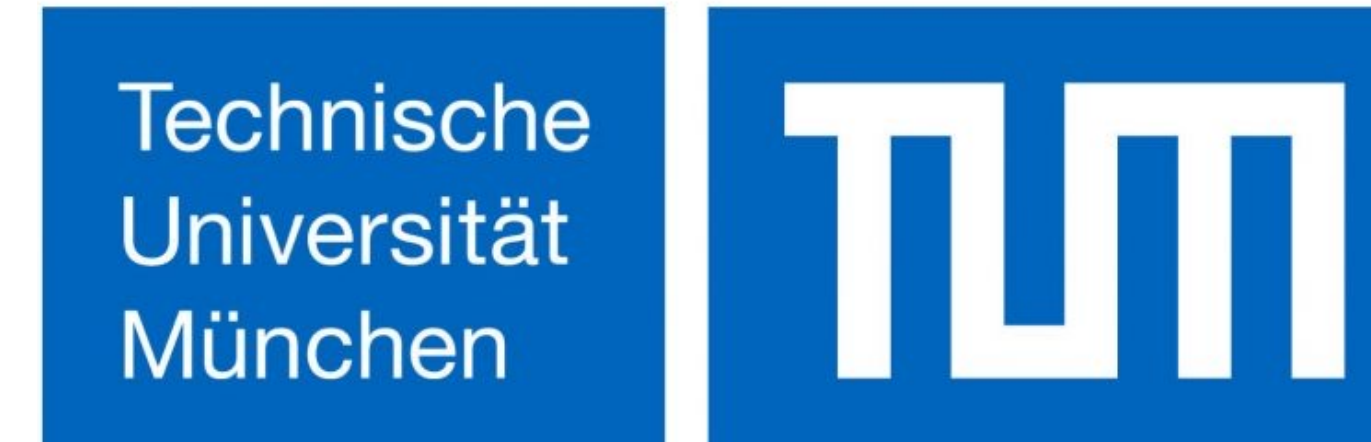

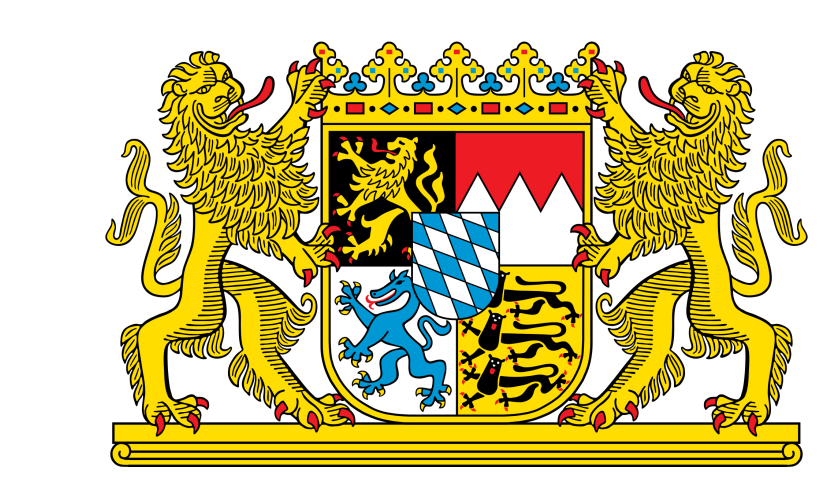

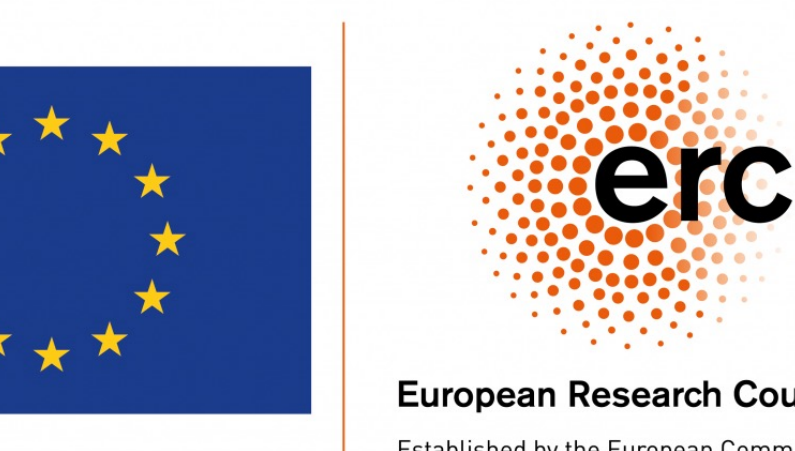

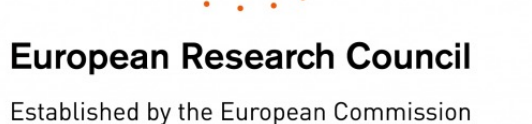

![](_page_1_Picture_59.jpeg)

**github.com/cda-tum/qudit-compilation github.com/cda-tum/qudit-entanglement-compilation**

**MQT Logic Blocks Data Structures** 

![](_page_1_Picture_23.jpeg)